## **AutoCAD Crack Free Download [Latest 2022]**

# [Download](http://evacdir.com/ZG93bmxvYWR8SmYwTkc4eWFIeDhNVFkxTkRVNU56VTBNWHg4TWpVM05IeDhLRTBwSUhKbFlXUXRZbXh2WnlCYlJtRnpkQ0JIUlU1ZA/fringes/flinching/unparalelled.QXV0b0NBRAQXV?kildow/lacey)

[Download](http://evacdir.com/ZG93bmxvYWR8SmYwTkc4eWFIeDhNVFkxTkRVNU56VTBNWHg4TWpVM05IeDhLRTBwSUhKbFlXUXRZbXh2WnlCYlJtRnpkQ0JIUlU1ZA/fringes/flinching/unparalelled.QXV0b0NBRAQXV?kildow/lacey)

#### **AutoCAD X64 2022 [New]**

AutoCAD 2022 Crack is designed for the production of architectural and construction drawings, but it is also used for graphic and web design, video games, and animated films. The software also has a feature called Link, which allows AutoCAD Torrent Download users to combine several drawing files into a single view. The first major release of AutoCAD was in 1983, and the latest major release was version 2017. The software is the largest-selling desktop CAD program in the world, and is bundled with Autodesk's Vectorworks desktop 3D design software. As of February 2019, AutoCAD was installed on more than 40 million computers. This article is based on the book AutoCAD 2017 : The Complete Guide to Computer-aided Design, published by BookBaby. AutoCAD's Big Brother File:.DWG After you've opened a drawing in AutoCAD, you'll find a new subfolder in your program folder called DWG. (As with most files in Windows, the DWG file extension is for Design With Geometry, the file type that AutoCAD uses to save drawings.) This subfolder will contain a drawing file, and additional files that are necessary for your design, such as geometrical data, dimensions, notes, keywords, and drawing layers. You can only open drawings in AutoCAD by double-clicking their file names in Windows Explorer. Therefore, opening a DWG file simply involves double-clicking its filename to open the file and double-clicking its filename again to close the file. Creating New DWG Files Although you can create new DWG files manually, the most efficient and easiest way to create new files is to start from an existing DWG file. When you do, you'll notice that AutoCAD automatically creates a new DWG file in a subfolder called DWG–2300 in your program folder, and creates the new file with an extension of.dwg. (The –2300 suffix is AutoCAD's extension number, while the.dwg extension is the file type that AutoCAD uses to save drawings. The –2300 number will be different in each release of AutoCAD.) If you've created a DWG file and want to create a new DWG file from that existing DWG file, first create a

#### new drawing in AutoCAD. (Make sure

#### **AutoCAD Crack +**

AutoCAD Serial Key's Global Address Database (GAD) is a repository of geographic objects. Macros are an easy way to automate repetitive tasks. A macro is a batch file,.NET or Visual LISP application, or a Visual Basic.NET (VBA) application that is placed in AutoCAD. Macros allow the user to enter the commands of the macro from the keyboard, similar to a Windows VBScript program. The commands are interpreted and executed. To write a macro, users need to use the Visual Studio Development environment. Macro functions can be classified as either: Custom commands: the macro uses commands that are not part of the standard set. These custom commands can be to perform custom actions, such as generating a project or exporting a drawing to a PDF. Standard command macros: The standard macro commands are AutoCAD's standard set of command. These commands allow the user to enter the layout of a drawing or perform tasks such as move, rotate, scale, and linetype. Main AutoCAD menu commands The first "command" menu contains commands that are the most used in AutoCAD. The Ribbon menu provides access to commands that are available from a toolbar. This includes the tools that are available on the toolbar and provides access to command buttons and menu items. This menu also provides access to one of AutoCAD's new features, User Interface Options (UIO). It is a dropdown list of options for improving the user experience on screen. Viewing and working with drawings In AutoCAD, a drawing is the canvas on which the user works. A drawing can be an existing project file or a new project. In the case of new project files, a user must decide on a file name, location, and any options that are required for the project. To view a drawing file, users click on the file icon on the toolbar or drop a file name in the Open dialog window (File > Open). If a drawing is part of a project, the user can view all the drawings that are part of the project in the Project Explorer window (View > Other Windows > Project Explorer). If a drawing file is not part of any project, the user can start a new drawing by selecting File > New. A user can also open a drawing that is stored on a network drive by clicking on the drive icon on the left side of the toolbar and clicking on the drive. This brings up a list of available 5b5f913d15

## **AutoCAD Activation**

Click File > New and activate the File open option. Open your Autocad Application. Now click File > Save and create a new file. Now add the content which we have used for Keygen to your file. Now save it and put it to your desired location. After that save it and enjoy it. How to install Copy the file on to the location of Autocad. That's it. Have a nice day :) Q: How to prevent Entity Framework from saving duplicates in database I have two entities (opportunity and part) in a one-tomany relationship in my model (there is also a many-to-many relationship between opportunity and part that is not necessary for this problem). The problem is that I don't want Entity Framework to save multiple instances of each part when saving an opportunity. I only want Entity Framework to save one instance of each part, in other words, each instance of part should be unique, regardless of how many instances of it there may be. I thought I might be able to get this by making part unique in my model, but when I added a unique index to part, it still persisted duplicates into the database. A: I have never used this attribute, but this looks useful. From this question: If a relationship is marked "Optional", then it's an optional relationship, which means the database doesn't bother to enforce a constraint. It will just ignore this setting. If you need to enforce a constraint, you need to use the WithRequired and WithOptional methods to turn the constraint into a necessary relationship. During the first day of the National Hockey League All-Star Game on Tuesday, Twitter was ablaze with the topic of the New Jersey Devils head coach John Hynes. He was a victim of a mindless attack on the official Twitter account of the National Hockey League, where someone posted the following: New Jersey Devils head coach John Hynes just lost his job. Don't worry he's a good guy. No one is better at giving away crap. Needless to say, there was more than a little bit of backlash from fans and media members of the New Jersey Devils. Hynes has been the Devils head coach for the past four seasons and has guided the club to three consecutive playoff berths,

### **What's New in the?**

Batch Import: Save time and reduce errors by importing multiple items at once. Import multiple files to a single drawing, or import multiple drawings at once to a single file. Smarter Sketchlines: Make design review more efficient with intelligent sketchlines. Receive alerts when any line is moved, repeated, or changed. Save time by automatically deleting repeated lines, and instantly generate a new line when the line is edited. Customized Object Styles: Create and customize your own object styles, share styles across drawings, and create a hierarchical reference. Create customized object styles that can be applied to selected objects or entire drawings. Customized CAD Rendering: Create dynamic rendering settings based on your selection, and create custom rendering templates. Create custom rendering options, such as line pattern and texture, for 2D and 3D views. Create custom rendering for your entire drawing set. Powerful Cross-Platform Database Access: Retrieve design data from all your files, regardless of software or platform. Interact with 3D models, drawings, and other data in your drawings, across platforms and software. Automatic Seamless Assembly: Easily design and verify assembly processes that include several components

from different CAD files and alignments. Create assembly references to verify objects for assembly and verify connections. Automatic Dimensioning: Easily create and verify dimensions across drawings. Verify dimensions in detail or summarize to a single dimension for efficient data entry. Simplified Design Tools: Easily connect and communicate with the people, devices, or data you need. With integrated tools, you can send and receive emails, print and fax, publish to the web, scan documents, search drawings, and more. Design remotely with integrated collaborative tools. Professional Connections: Connect with the people and devices that you need, in any place, any time. Create and collaborate with unlimited groups in a shared workspace. Share files on dropbox, share documents over email, and share drawings and comments on the web. Simplified Design Review: Easily access, annotate, and comment on drawings. Use tools that instantly pop up on selected objects for annotation, feedback, and revision. Design from Any Device: Design and create from any device, in any place. Design in a drawing, collaborate with others,

## **System Requirements:**

Supported OS: Windows 7 SP1, Windows 8.1, Windows 10 Processor: Intel Core i3/5/7 (2.5Ghz) or AMD equivalent Memory: 4 GB RAM (8 GB for Windows 10) Graphics: DirectX 11 graphics card with 2GB VRAM Storage: 10 GB available space Internet Connection: Broadband connection Sound Card: DirectX Compatible TV Card: DirectX Compatible HDMI Compatible Monitor (1680x1050) Speaker Audio Outputs

Related links:

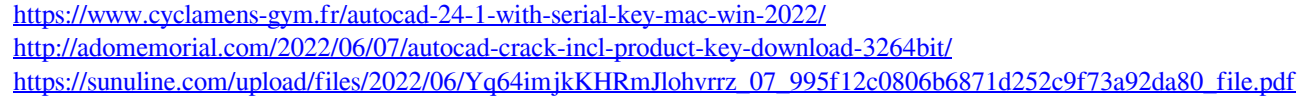

<https://www.solve.it/autocad-crack-for-pc/>

- [https://rakyatmaluku.id/upload/files/2022/06/y9DfpoBas2mMJswx3VZ9\\_07\\_2029dffe520d7fbda0d14aeb9929682b\\_file.pdf](https://rakyatmaluku.id/upload/files/2022/06/y9DfpoBas2mMJswx3VZ9_07_2029dffe520d7fbda0d14aeb9929682b_file.pdf)
- <https://swisshtechnologies.com/autocad-20-1-keygen-for-pc/>
- <https://mondetectiveimmobilier.com/wp-content/uploads/2022/06/AutoCAD-29.pdf>
- <http://kwan-amulet.com/wp-content/uploads/2022/06/AutoCAD-26.pdf>
- <https://lanesida.com/autocad-24-1-crack-download-2022/>

- <http://ibioshop.com/?p=13696>
- <http://resistanceschool.info/?p=6098>
- <http://atmecargo.com/?p=2188>
- [https://corosocial.com/upload/files/2022/06/yKiwYCVcDAXbdA9fTshy\\_07\\_da9e143e8b308be4d196d76eb3b7ba17\\_file.pdf](https://corosocial.com/upload/files/2022/06/yKiwYCVcDAXbdA9fTshy_07_da9e143e8b308be4d196d76eb3b7ba17_file.pdf) <https://xiricompany.com/autocad-2017-21-0-mac-win/>
- <https://louispara.com/?p=9851>
- <http://solutionpoint.pk/advert/autocad-crack-keygen-download-updated-2022/>
- <https://thebakersavenue.com/autocad-crack-free-updated-2022/>
- <https://marketmyride.com/autocad-2023-24-2-crack-with-product-key-x64-march-2022/>
- [https://bikerhall.com/upload/files/2022/06/Cc559agPqVGXq9Pain3e\\_07\\_2029dffe520d7fbda0d14aeb9929682b\\_file.pdf](https://bikerhall.com/upload/files/2022/06/Cc559agPqVGXq9Pain3e_07_2029dffe520d7fbda0d14aeb9929682b_file.pdf)

<http://www.pickrecruit.com/autocad-23-0-crack-free-license-key-macwin-latest/>